**SHAFFER\_IRF4\_MULTIPLE\_MYELOMA\_PROGRAM**

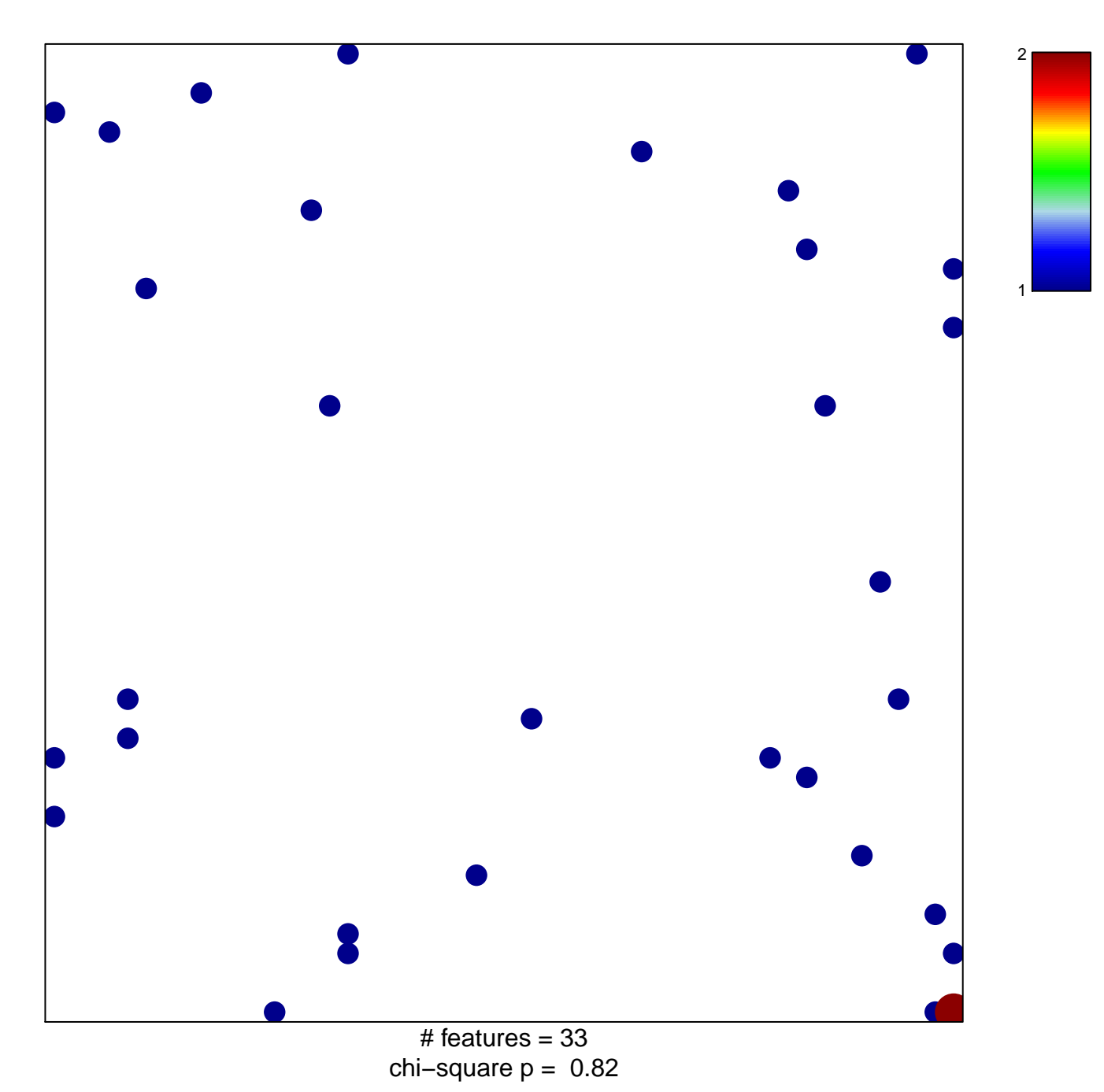

## **SHAFFER\_IRF4\_MULTIPLE\_MYELOMA\_PROGRAM**

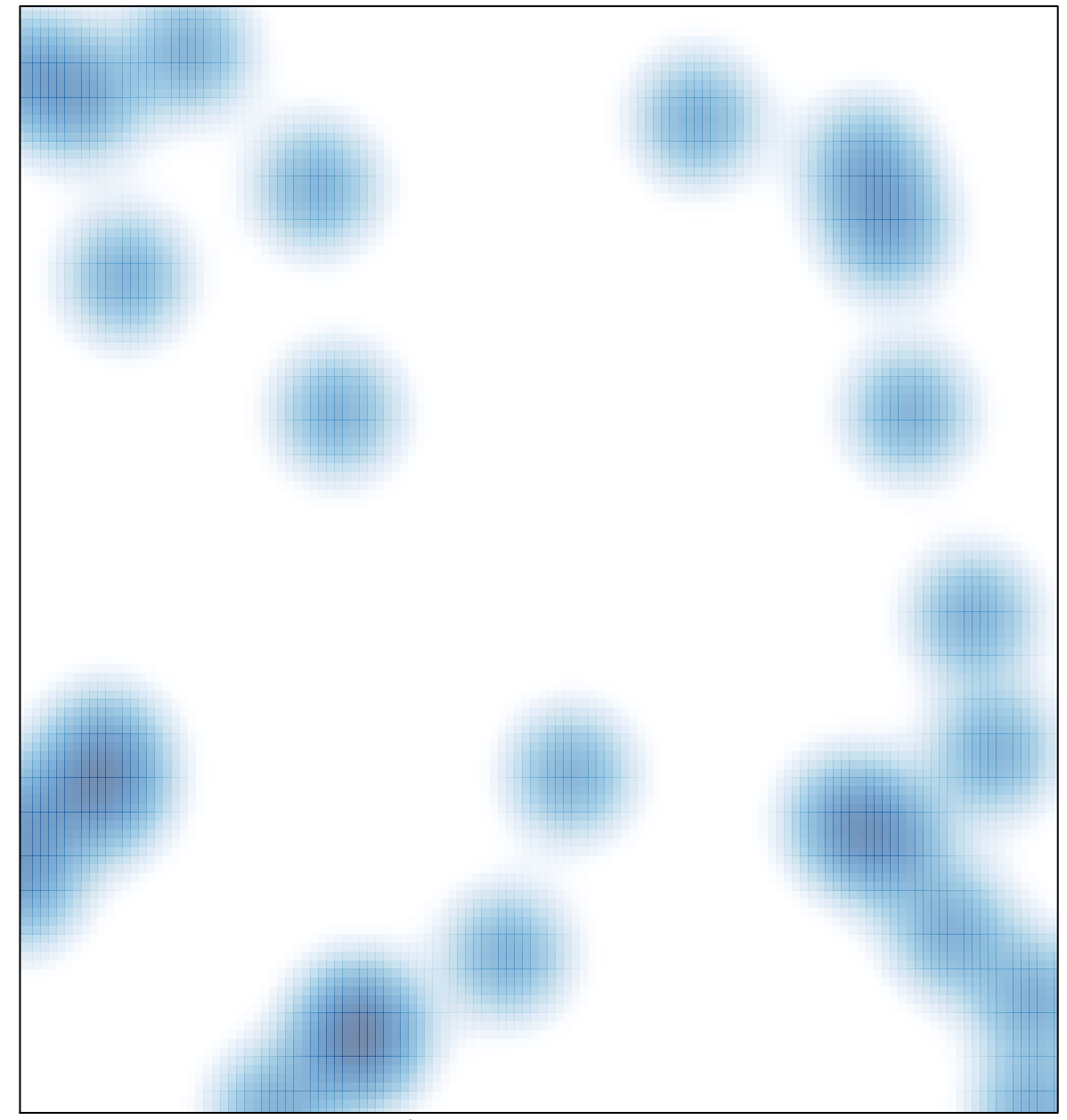

# features =  $33$ , max =  $2$